## SAP ABAP table V77RCF\_WL\_SEL {Generated Table for View}

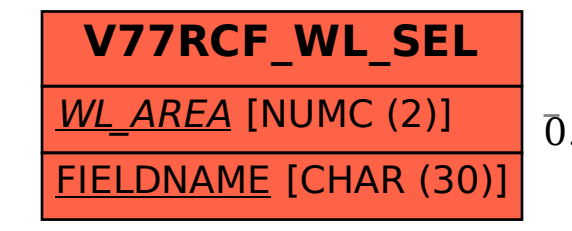

 V77RCF\_WL\_SEL-WL\_AREA = T77RCF\_WL\_AREA-WL\_AREA 0..N 0..N

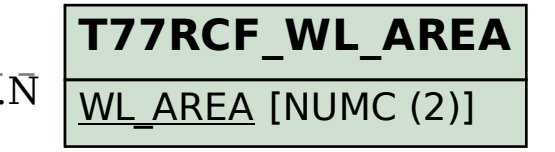